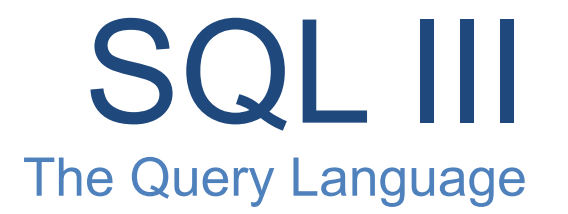

#### R & G - Chapter 5

Based on Slides from UC Berkeley and book. 

#### **Query Execution**

Declarative Query (SQL)  $\begin{array}{|c|c|c|c|}\n\hline\n\end{array}$  We start from here

L

Query Optimization and Execution

(Relational) Operators

File and Access Methods

Buffer Management 

Disk Space Management 

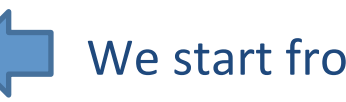

#### **NULL Values: Truth table**

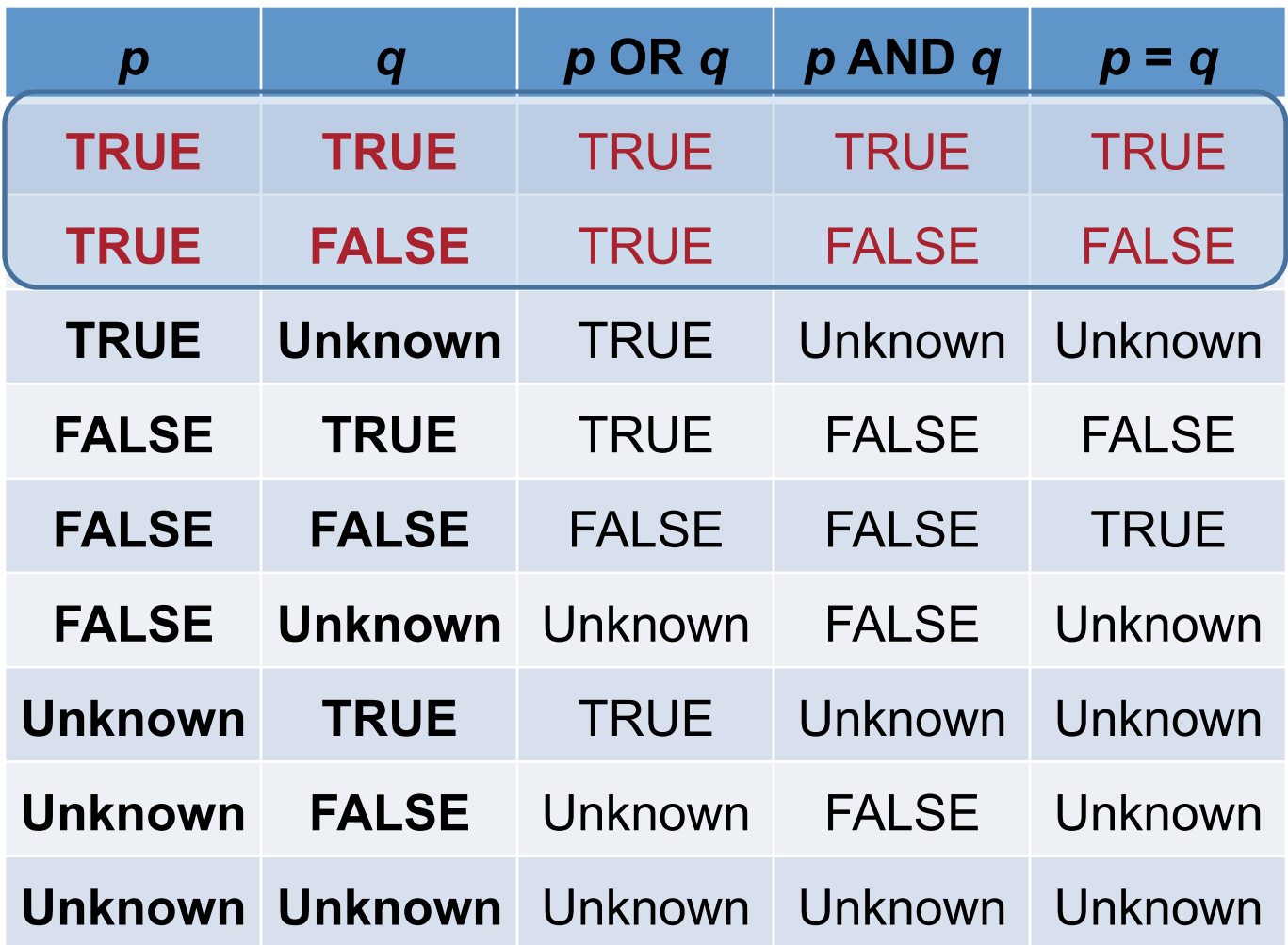

#### NULLs

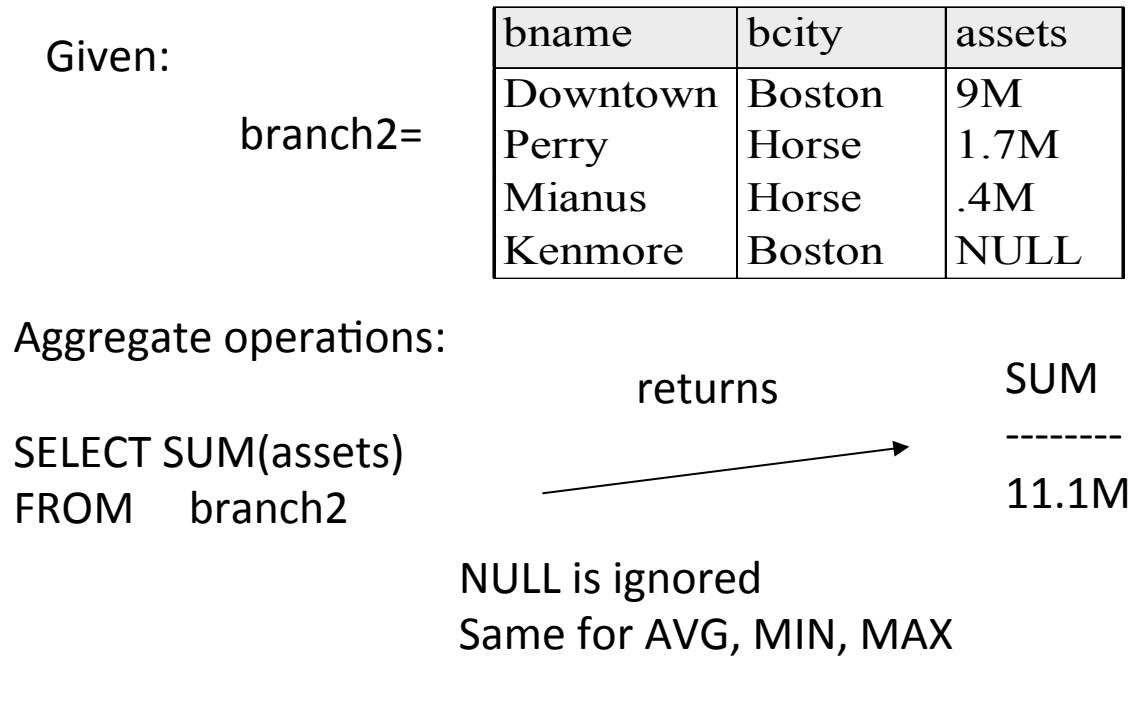

But.... COUNT(assets) retunrs 4!

Let branch3 an empty relation Then: SELECT SUM(assets) FROM branch3 returns NULL but  $COUNT( $= 0$$ 

#### Joins

```
SELECT (column_list) 
FROM table_name
 [INNER | NATURAL | {LEFT | RIGHT | FULL} | {OUTER}] 
JOIN table_name
     ON qualification_list
WHERE …
```
• INNER is default

SELECT sname FROM sailors S JOIN reserves R ON S.sid=R.sid;

SELECT sname FROM sailors S NATURAL JOIN reserves R WHERE R.bid  $= 102$ ;

#### Inner Joins

SELECT s.sid, s.sname, r.bid FROM Sailors s, Reserves r WHERE  $s.sid = r.sid$ 

Both are equivalent! 

SELECT s.sid, s.sname, r.bid FROM Sailors s INNER JOIN Reserves r ON  $s.sid = r.sid$ 

#### Left Outer Join

• Returns all matched rows, plus all unmatched rows from the table on the **left** of the join clause

 $-$  (use nulls in fields of non-matching tuples)

SELECT s.sid, s.sname, r.bid FROM Sailors s LEFT OUTER JOIN Reserves r ON  $s.sid = r.sid;$ 

• Returns all sailors & bid for boat in any of their reservations – Note: no match for s.sid? r.sid IS NULL!

#### SELECT s.sid, s.sname, r.bid FROM Sailors s LEFT OUTER JOIN Reserves r ON  $s.sid = r.sid;$

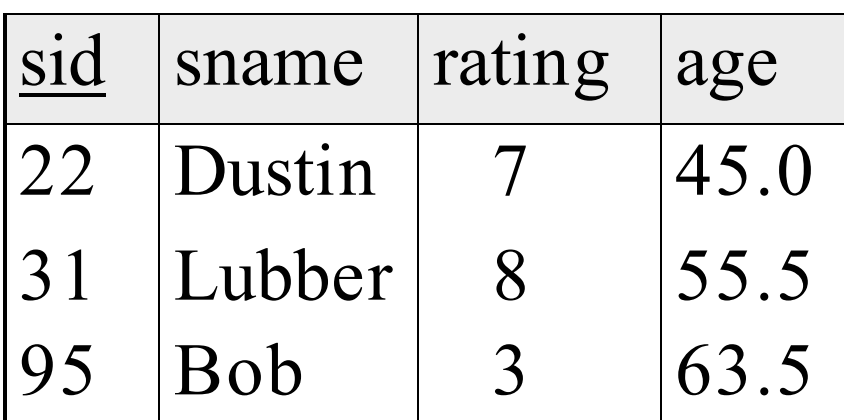

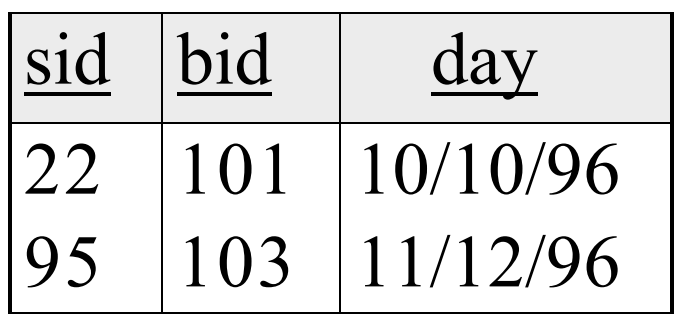

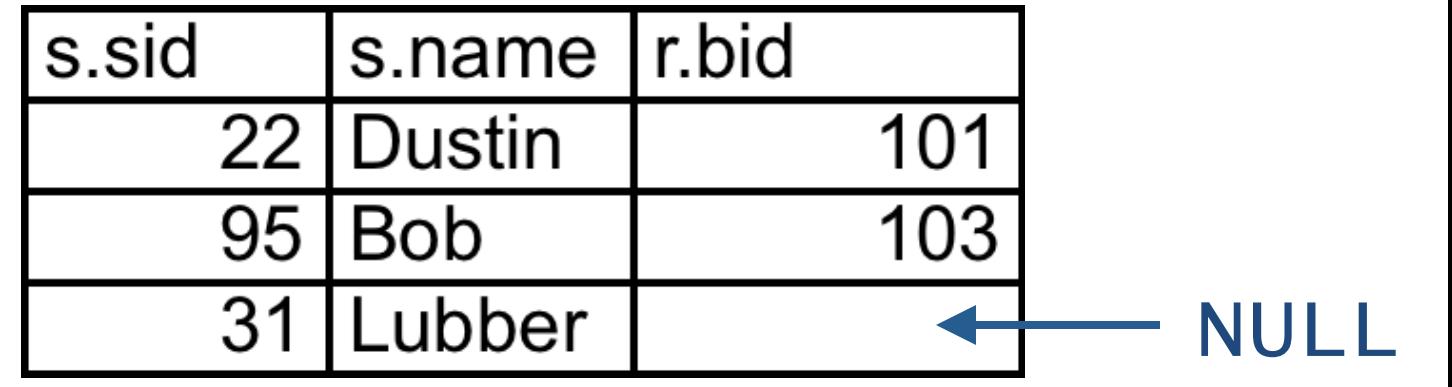

#### **Right Outer Join**

• Returns all matched rows, plus all unmatched rows from the table on the **right** of the join clause

 $-$  (use nulls in fields of non-matching tuples)

SELECT s.sid, b.bid, b.bname FROM Reserves r RIGHT OUTER JOIN Boats b ON  $r.bid = b.bid;$ 

• Returns all boats & information on which ones are reserved – Note: no match for b.bid? r.bid IS NULL!

#### Full Outer Join

• Full Outer Join returns all (matched or unmatched) rows from the tables on both sides of the join clause

SELECT r.sid, b.bid, b.bname FROM Reserves2 r FULL OUTER JOIN Boats2 b ON  $r.bid = b.bid;$ 

- Returns all boats & all information on reservations
- No match for r.bid?
	- b.bid IS NULL AND b.bname is NULL
- No match for b.bid?
	- $-$  r.sid is NULL

#### Constraints (revisited)

### Constraints Over Multiple Relations

CREATE TABLE Sailors ( sid INTEGER, sname CHAR(10), rating INTEGER, age REAL, PRIMARY KEY (sid), **CHECK**  ( (SELECT COUNT (s.sid) FROM Sailors s)  $+$  (SELECT COUNT (b.bid) FROM Boats b)  $(100)$ Number of boats plus number of sailors is  $< 100$ 

#### **Constraints Over Multiple** Relations

- Awkward and wrong!
	- Only checks sailors!
- ASSERTION is the right solution; not associated with either table.
	- $-$  Unfortunately, not supported in many DBMS.
	- Triggers are another solution.

```
CREATE TABLE Sailors 
        ( sid INTEGER, 
          sname CHAR(10),
           rating INTEGER, 
           age REAL, 
           PRIMARY KEY (sid), 
        )
```
Number of boats plus number of sailors is  $< 100$ 

```
CREATE ASSERTION smallClub
CHECK
( (SELECT COUNT (S.sid) FROM Sailors S) 
   + 
   (SELECT COUNT (B.bid) FROM Boats B) 
 < 100)
```
#### Views

#### Views: Named Queries

- CREATE VIEW view\_name AS select\_statement
- Makes development simpler
- Often used for security
- Not "materialized"

```
CREATE VIEW Redcount
AS SELECT b.bid, COUNT(*) AS scount 
      FROM Boats b, Reserves2 r
 WHERE r.bid = b.bid AND b.color = 
'red'
 GROUP BY b.bid
```
### Views Instead of Relations in **Queries**

CREATE VIEW Redcount AS SELECT b.bid, COUNT(\*) AS scount FROM Boats b, Reserves2 r WHERE r.bid = b.bid AND b.color = 'red' GROUP BY b.bid

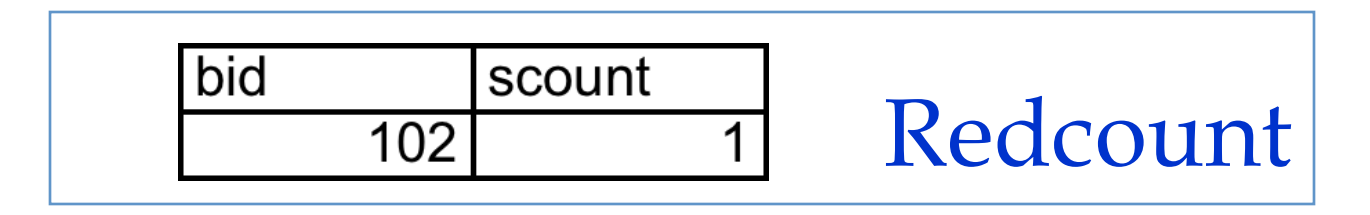

SELECT bname, scount FROM Redcount r, Boats2 b WHERE r.bid = b.bid AND scount < 10

#### Views

#### create view vs INTO

(1) SELECT bname, bcity FROM branch INTO branch2 vs  (2) CREATE VIEW branch2 AS SELECT bname, bcity FROM branch

 $(1)$  creates new table that gets stored on disk

(2) creates "virtual table" (materialized when needed)

Therefore: changes in branch are seen in the view version of branch2 (2) but not for the (1) case.

#### Subqueries in FROM

• Like a "view create on the fly"

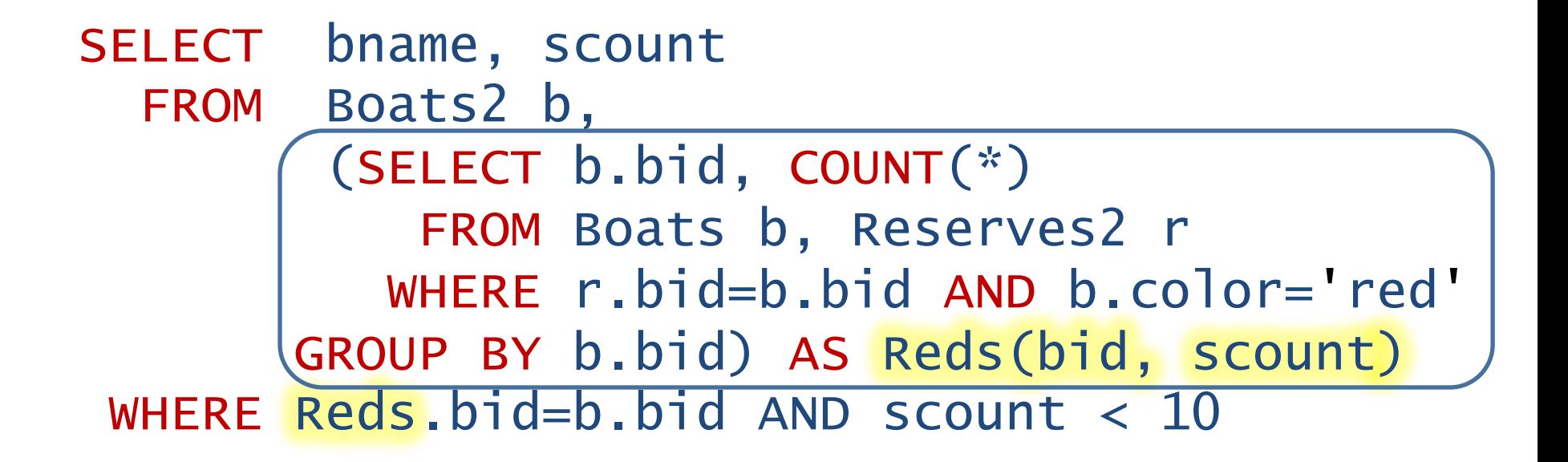

#### Common Table Expressions: WITH

• Another "view creation on the fly" syntax

WITH Reds(bid, scount) AS (SELECT b.bid, COUNT(\*) FROM Boats b, Reserves2 r WHERE r.bid=b.bid AND b.color= 'red' GROUP BY b.bid) SELECT bname, scount FROM Boads2 b, Reds WHERE Reds.bid=b.bid AND scount < 10

#### Find the rating for which the average age of sailors is the minimum over all ratings :

SELECT Temp.rating, Temp.avgage FROM (SELECT S.rating, AVG(S.age) AS avgage, **FROM Sailors S** GROUP BY S.rating) AS Temp WHERE  $Temp.argvgage = (SELECT MIN(Temp.argvgage))$ FROM Temp)

#### SQL: Modification Commands

Deletion: DELETE FROM <relation> [WHERE <predicate>]

Example: 

1. DELETE FROM account -- deletes all tuples in account

2. DELETE FROM account WHERE bname IN (SELECT bname FROM branch  $\mathsf{WHERE}~\mathsf{bcity} = \texttt{``Bkln''})$ -- deletes all accounts from Brooklyn branch

#### SQL: Modification Commands

#### View Updates:

Suppose we have a view: CREATE VIEW branch-loan AS SELECT bname, Ino FROM loan

And we insert: INSERT INTO branch-loan VALUES( "Perry", L-308)

Then, the system will insert a new tuple ( "Perry", L-308, NULL) into loan

#### SQL: Modification Commands

What about...

CREATE VIEW depos-account AS SELECT cname, bname, balance FROM depositor as d, account as a WHERE  $d. \text{acct\_no} = a. \text{acct\_no}$ 

INSERT INTO depos-account VALUES( "Smith", "Perry", 500)

How many relations we need to update?

Many systems disallow

#### Discretionary Access Control

- GRANT privileges ON object TO users [WITH GRANT OPTION]
- Object can be a Database, Table or a View
- Privileges can be:
	- Select
	- Insert
	- Delete
	- $-$  References (cols) allow to create a foreign key that references the specified column(s)
	- $-$  All
- Can later be REVOKED
- Users can be single users or groups
- See R&G Chapter 17 for more details.

#### Embedded SQL

#### Writing Applications with SQL

- SQL is not a general purpose programming language.
	- $-$  + Tailored for data retrieval and manipulation
	- $-$  + Relatively easy to optimize and parallelize
- Awkward to write entire apps in SQL
- Options:
	- Make the query language "Turing complete"
		- Avoids the "impedance mismatch"
		- makes "simple" relational language complex
	- $-$  Allow SQL to be embedded in regular programming languages.

#### Cursors

- Can declare a cursor on a relation or query
- Can open a cursor
- Can repeatedly fetch a tuple (moving the cursor)
- Special return value when all tuples have been retrieved.
- ORDER BY allows control over the order tuples are returned.
	- $-$  Fields in ORDER BY clause must also appear in SELECT clause.
- LIMIT controls the number of rows returned (good fit w/ ORDER BY)
- Can also modify/delete tuple pointed to by a cursor
	- $-$  A "non-relational" way to get a handle to a particular tuple

#### Database APIs

- A library with database calls (API)
	- special objects/methods
	- $-$  passes SQL strings from language, presents result sets in a language-friendly way
	- ODBC a C/C++ standard started on Windows
	- JDBC a Java equivalent
	- $-$  Most scripting languages have similar things
	- $-$  E.g. in Python there's the "psycopg2" driver
- ODBC/JDBC try to be DBMS-neutral
	- $-$  at least try to hide distinctions across different DBMSs

#### Summary

- Relational model has well-defined query semantics
- SQL provides functionality close to basic relational model
	- $-$  (some differences in duplicate handling, null values, set operators, ...)
- Typically, many ways to write a query
	- $-$  DBMS figures out a fast way to execute a query, regardless of how it is written.

## Triggers (Active database)

- Trigger: A procedure that starts automatically if specified changes occur to the DBMS
- Analog to a "daemon" that monitors a database for certain events to occur
- Three parts:
	- $-$  Event (activates the trigger)
	- Condition (tests whether the triggers should run)<br>
	[Optional]
	- Action (what happens if the trigger runs)
- Semantics:
	- $-$  When event occurs, and condition is satisfied, the action is performed.

#### Triggers – Event, Condition, Action

• Events could be :

BEFORE|AFTER INSERT|UPDATE|DELETE ON <tableName>

**e.g.:** BEFORE INSERT ON Professor

- Condition is SQL expression or even an SQL query (query with non-empty result means TRUE)
- Action can be many different choices :
	- SQL statements, body of PSM, and even DDL and transaction-oriented statements like "commit".

Assume our DB has a relation schema :

Professor (pNum, pName, salary)

We want to write a trigger that :

Ensures that any new professor  $inserted$  has salary  $>= 60000$ 

CREATE TRIGGER minSalary BEFORE INSERT ON Professor

for what context ?

BEGIN

check for violation here ?

CREATE TRIGGER minSalary BEFORE INSERT ON Professor

FOR EACH ROW

BEGIN

Violation of Minimum Professor Salary?

CREATE TRIGGER minSalary BEFORE INSERT ON Professor

FOR EACH ROW

BEGIN

```
IF (:new.salary < 60000) 
THEN RAISE APPLICATION ERROR (-20004, 'Violation
of Minimum Professor Salary'); 
END IF;
```
CREATE TRIGGER minSalary BEFORE INSERT ON Professor FOR EACH ROW

DECLARE temp int; -- dummy variable not needed

#### **BEGIN**

```
IF (:new.salary < 60000)THEN RAISE APPLICATION ERROR (-20004, 'Violation
of Minimum Professor Salary'); 
END IF;
```
 $temp := 10;$  -- to illustrate declared variables

END;

.

run;

## Details of Trigger Example

- BEFORE INSERT ON Professor
	- $-$  This trigger is checked before the tuple is inserted
- FOR EACH ROW
	- $-$  specifies that trigger is performed for each row inserted
- :new
	- $-$  refers to the new tuple inserted
- If  $($  :new.salary < 60000)
	- $-$  then an application error is raised and hence the row is not inserted; otherwise the row is inserted.
- Use error code: -20004;
	- $-$  this is in the valid range

## Example Trigger Using Condition

CREATE TRIGGER minSalary BEFORE INSERT ON Professor FOR EACH ROW

WHEN (new.salary  $< 60000$ )

BEGIN

```
RAISE APPLICATION ERROR (-20004, 'Violation of
Minimum Professor Salary');
```
END;

run;

.

• Conditions can refer to old/new values of tuples modified by the statement activating the trigger.

#### Triggers: REFERENCING

CREATE TRIGGER minSalary BEFORE INSERT ON Professor

REFERENCING NEW as newTuple

FOR EACH ROW

WHEN (newTuple.salary < 60000)

BEGIN

RAISE APPLICATION ERROR (-20004, 'Violation of Minimum Professor Salary');

END;

 $\bullet$ 

run;

CREATE TRIGGER minSalary BEFORE UPDATE ON Professor REFERENCING OLD AS oldTuple NEW as newTuple FOR EACH ROW WHEN (newTuple.salary < oldTuple.salary) BEGIN RAISE APPLICATION ERROR (-20004, 'Salary Decreasing !!'); END;  $\bullet$ 

run;

#### • Ensure that salary does not decrease

## Triggers (Active database)

- Trigger: A procedure that starts automatically if specified changes occur to the DBMS
- Analog to a "daemon" that monitors a database for certain events to occur
- Three parts:
	- $-$  Event (activates the trigger)
	- Condition (tests whether the triggers should run)<br>
	[Optional]
	- Action (what happens if the trigger runs)
- Semantics:
	- $-$  When event occurs, and condition is satisfied, the action is performed.

#### Another Trigger Example (SQL:99)

CREATE TRIGGER youngSailorUpdate **AFTER INSERT ON SAILORS** REFERENCING NEW TABLE AS NewSailors FOR EACH STATEMENT INSERT INTO YoungSailors(sid, name, age, rating) SELECT sid, name, age, rating **FROM NewSailors N** 

WHERE N.age  $\le$  18

#### Row vs Statement Level Trigger

- Row level: activated once per modified tuple
- Statement level: activate once per SQL statement

- Row level triggers can access new data, statement level triggers cannot always do that (depends on DBMS).
- Statement level triggers will be more efficient if we do not need to make row-specific decisions

## When to use BEFORE/AFTER

- Based on efficiency considerations or semantics.
- Suppose we perform statement-level after insert, then all the rows are inserted first, then if the condition fails, and all the inserted rows must be "rolled back"
- Not very efficient !!

#### Combining multiple events into one trigger

CREATE TRIGGER salaryRestrictions AFTER INSERT OR UPDATE ON Professor FOR EACH ROW

**BEGIN** 

- IF (INSERTING AND :new.salary < 60000) THEN RAISE APPLICATION ERROR (-20004, 'below min salary'); END IF;
- IF (UPDATING AND :new.salary < :old.salary) THEN RAISE APPLICATION ERROR (-20004, 'Salary Decreasing !!'); END IF;

#### Summary : Trigger Syntax

CREATE TRIGGER <triggerName> BEFORE|AFTER INSERT|DELETE|UPDATE [OF <columnList>] ON <tableName>|<viewName> [REFERENCING [OLD AS <oldName>] [NEW AS <newName>]] [FOR EACH ROW] (default is "FOR EACH STATEMENT") [WHEN (<condition>)] <PSM body>;

## MySQL Triggers

mysql> delimiter // 

mysql> CREATE TRIGGER upd check BEFORE UPDATE ON account 

- -> FOR EACH ROW
- $\rightarrow$  BFGIN
- -> IF NEW.amount < 0 THEN
- $\rightarrow$  SET NEW.amount = 0;
- -> ELSEIF NEW.amount > 100 THEN
- -> SET NEW.amount = 100;
- $\rightarrow$  END IF;
- $\rightarrow$  END;//

mysql> delimiter ;

CREATE TABLE employees audit ( id INT AUTO INCREMENT PRIMARY KEY, employeeNumber INT NOT NULL, lastname VARCHAR(50) NOT NULL, changedat DATETIME DEFAULT NULL, action VARCHAR(50) DEFAULT NULL

); 

DELIMITER \$\$ CREATE TRIGGER before employee update BEFORE UPDATE ON employees FOR FACH ROW BEGIN INSERT INTO employees\_audit  $SET$  action = 'update', employeeNumber = OLD.employeeNumber, lastname = OLD.lastname, changedat =  $\text{NOW}()$ ; END\$\$ DELIMITER ;

#### Constraints versus Triggers

- **Constraints are useful for database consistency** 
	- Use IC when sufficient
	- $-$  More opportunity for optimization
	- $-$  Not restricted into insert/delete/update
- Triggers are flexible and powerful
	- Alerters
	- $-$  Event logging for auditing
	- Security enforcement
	- $-$  Analysis of table accesses (statistics)
	- Workflow and business intelligence …
- But can be hard to understand ……
	- $-$  Several triggers (Arbitrary order  $\rightarrow$  unpredictable !?)
	- $-$  Chain triggers (When to stop ?)
	- Recursive triggers (Termination?)

#### Database Application Development

#### Example Query

From within a host language, find the names and cities of customers with more than the variable *amount* dollars in some account.

• Specify the query in SQL and declare a *cursor* for it EXEC SQL

**declare** *c* **cursor for select** *customer-name, customer-city*  **from** *depositor, customer, account*  **where** *depositor.customer-name = customer.customer- name* 

**and** *depositor account-number = account.account- number* 

**and** *account.balance > :amount* 

END-EXEC

#### EXEC SQL open *c* END-EXEC CUISOI

Every fetch call, will get the values of the current tuple and will advance the pointer

A while loop to get all the tuples

Also, you can move up/down, go to the start, go to end, etc..

Finally, you can update/modify a tuple through a cursor

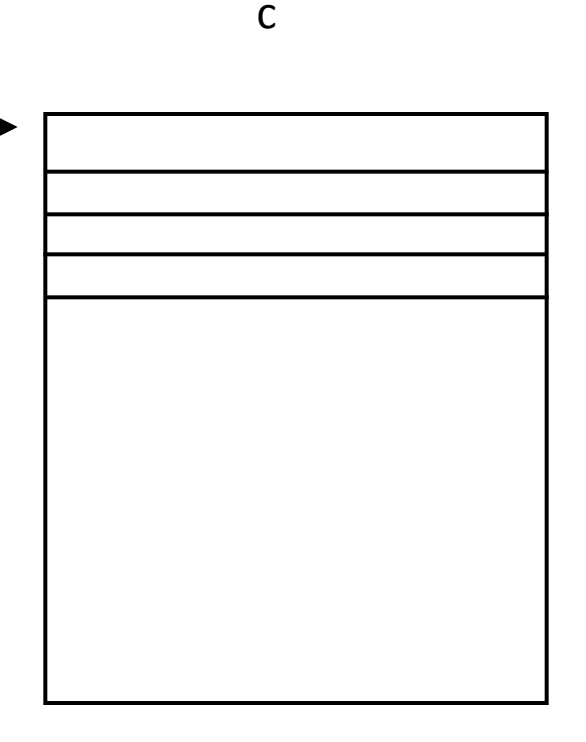

## JDBC

- Part of Java, very easy to use
- Java comes with a JDBC-to-ODBC bridge
	- So JDBC code can talk to any ODBC data source
	- E.g. look in your Windows Control Panel for ODBC drivers!
- JDBC tutorial online
	- http://developer.java.sun.com/developer/Books/ JDBCTutorial/

#### JDBC Basics: Connections

• A Connection is an object representing a login to a database

```
// GET CONNECTION 
      Connection con; 
      try { 
           con = DriverManager.getConnection( 
                 "jdbc:odbc:bankDB", 
                userName, password);
      } catch(Exception e){ System.out.println(e); } 
• Eventually you close the connection 
      // CLOSE CONNECTION 
      try { con.close(); } 
      catch (Exception e) { System.out.println(e); }
```
#### **JDBC Basics: Statements**

• You need a Statement object for each SQL statement

```
// CREATE STATEMENT 
Statement stmt; 
try { 
   stmt = con.createStatement(); 
} catch (Exception e){ 
   System.out.println(e); 
}
```
Soon we'll say stmt.executeQuery("select …");

#### JDBC Basics: ResultSet

• A ResultSet object serves as a *cursor* for the statement's results (stmt.executeQuery())

```
// EXECUTE QUERY 
    ResultSet results; 
    try { 
          results = stmt.executeQuery( 
                   "select * from branch")
    } catch (Exception e){ 
System.out.println(e); }<br>Obvious handy methods:
```
- - results.next() advances cursor to next tuple
	- Returns "false" when the cursor slides off the table (beginning or end) – "scrollable" cursors:
	- - results.previous(), results.relative(int), results.absolute(int), results.first(), results.last(), results.beforeFirst(), results.afterLast()

#### CreateStatement cursor behavior

- Two optional args to createStatement:
	- createStatement(ResultSet.<TYPE>,

#### ResultSet.<CONCUR>)

- Corresponds to SQL cursor features
- <TYPF> is one of
	- TYPE\_FORWARD\_ONLY: can't move cursor backward
	- TYPE\_SCROLL\_INSENSITIVE: can move backward, but doesn't show results of any updates
	- TYPE\_SCROLL\_SENSITIVE: can move backward, will show updates from this statement
- <CONCUR> is one of
	- CONCUR\_READ\_ONLY: this statement doesn't allow updates
	- CONCUR\_UPDATABLE: this statement allows updates
- Defaults:
	- TYPE\_FORWARD\_ONLY and CONCUR\_READ\_ONLY

#### ResultSet Metadata

```
• Can find out stuff about the ResultSet schema via ResultSetMetaData
      ResultSetMetaData rsmd = 
        results.getMetaData();
      int numCols = rsmd.getColumnCount();
      int i, rowcount = 0;
      // get column header info 
      for (i=1; i \leq numCols; i++) {
           if (i > 1) buf.append(",");
            buf.append(rsmd.getColumnLabel(i)); 
       } 
buf.append("\n"); • Other ResultSetMetaData methods: 
   – getColumnType(i), isNullable(i), etc.
```
### Getting Values in Current of Cursor

• getStrin

```
// break it off at 100 rows ma 
while (results.next() && rowcount < 100){ 
            // Loop through each column, getting the 
               // column data and displaying 
              for (i=1; i \leq numCols; i++) {
                      if (i > 1) buf.append(",");
                      buf.append(results.getString(i)); 
        } 
                 buf.append("\langle n" \rangle;
                  System.out.println(buf); 
                  rowcount++; 
        }
```
• Similarly, getFloat, getInt, etc.

### Updating Current of Cursor

• Update fields in current of cursor:

result.next(); result.updateInt("assets", 10M);

- Also updateString, updateFloat, etc.
- Or can always submit a full SQL UPDATE statement

– Via executeQuery()

• The original statement must have been CONCUR\_UPDATABLE in either case!

#### Cleaning up Neatly

```
try { 
   // CLOSE RESULT SET 
   results.close(); 
   // CLOSE STATEMENT 
   stmt.close(); 
   // CLOSE CONNECTION 
   con.close(); 
} catch (Exception e) { 
     System.out.println(e); 
}
```
#### Putting it Together (w/o try/catch)

```
Connection con = 
   DriverManager.getConnection("jdbc:odbc:weblog",userName,passwor
   d); 
Statement stmt = con.createStatement(); 
ResultSet results = 
    stmt.executeQuery("select * from Sailors") 
ResultSetMetaData rsmd = results.getMetaData(); 
int numCols = rsmd.getColumnCount(), i; 
StringBuffer buf = new StringBuffer(); 
while (results.next() && rowcount < 100){ 
   for (i=1; i <= numCols; i++) { 
      if (i > 1) buf.append(","); 
      buf.append(results.getString(i)); 
   } 
   buf.append("\n"); 
} 
results.close(); stmt.close(); con.close();
```
## Similar deal for web scripting langs

- Common scenario today is to have a web client
	- A web form issues a query to the DB

– Results formatted as HTML

• Many web scripting languages used

– jsp, asp, PHP, etc.

– most of these are similar, look a lot like jdbc with HTML mixed in

# E.g. PHP/Postgres

```
<?php $conn = pg_pconnect("dbname=cowbook user=jmh\
                                   password=secret");
   if (!$conn) { 
     echo "An error occured.\n";
     exit;
   }
   $result = pg_query ($conn, "SELECT * FROM Sailors");
   if (!$result) { 
    echo "An error occured.\n"; exit;
   }
   $num = pg_num_rows($result); 
   for ($i=0; $i < $num; $i++) { 
    \frac{5r}{r} = pg fetch row($result, $i);
    for (\frac{1}{2})=0; \frac{1}{2} < count(\frac{1}{2}); \frac{1}{2} ++) {
     echo "$r$$j$] \  ";
     } 
     echo "<BR>";
 }
```

```
?>
```